## **Visão Computacional 13/14 – Planeamento das Aulas**

Miguel Tavares Coimbra

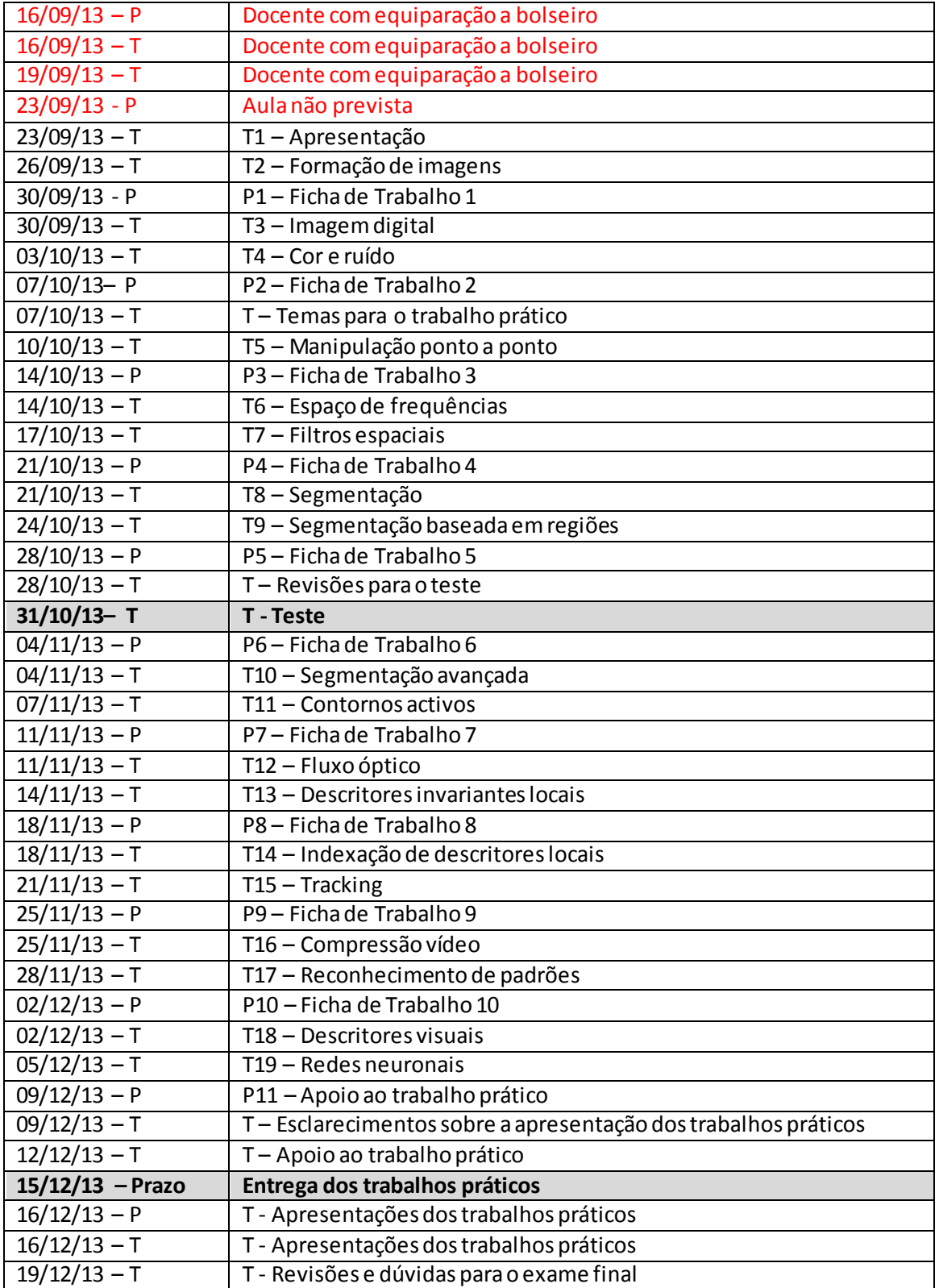